# **TidyFrame**

*Release 0.0.3*

**Mar 08, 2020**

## Contents:

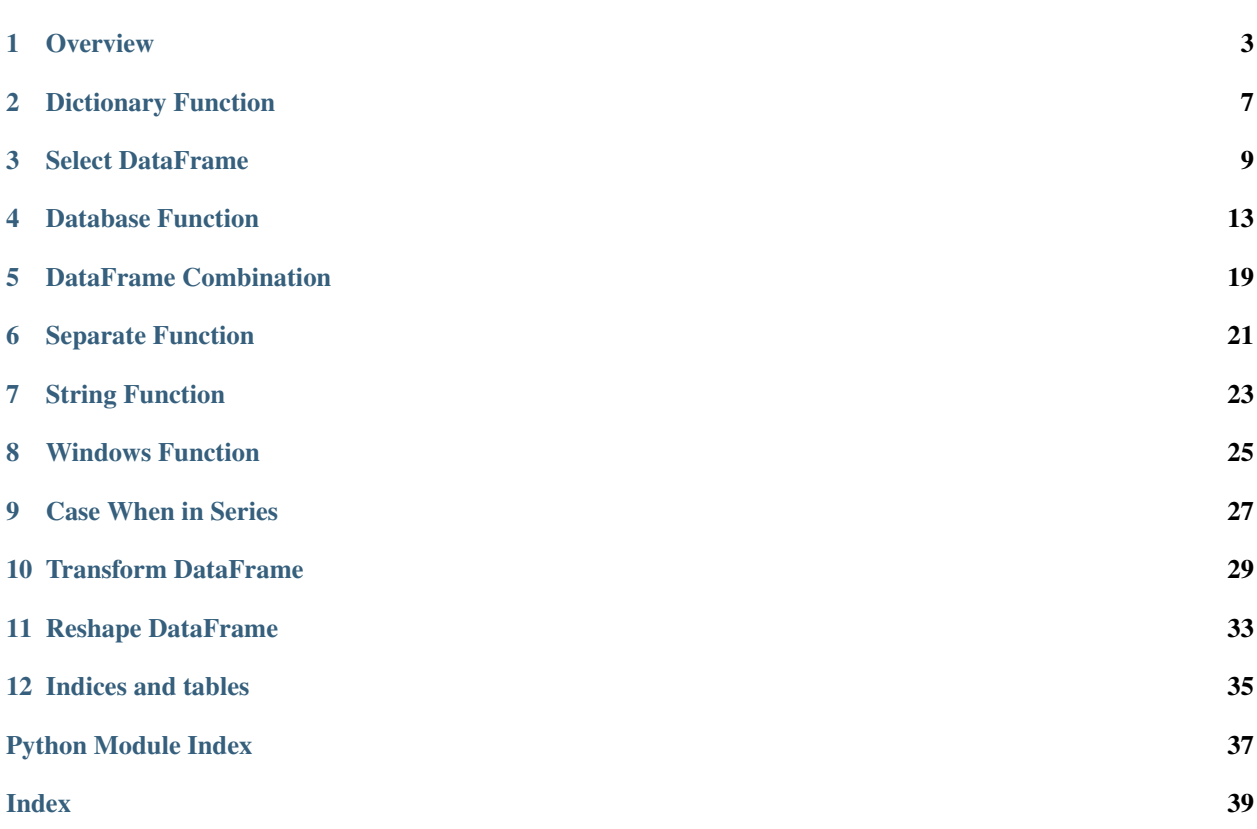

TidyFrame help clean data to tidy DadaFrame quickly. TidyFrame provide some function to help you extract, transform, load data easily.

**Overview** 

<span id="page-6-0"></span>TidyFrame help clean data to tidy DadaFrame quickly. TidyFrame provide some function to help you extract, transform, load data easily. This page help you know how to use tidyframe function.

• Make tranform nest dictionary easily

```
>>> from tidyframe import flatten_dict
>>> nest_dict = {
... 'a': 1,
... 'b': [1, 2],
... 'c': {
... 'cc1': 3,
... 'cc2': 4
... },
... 'd': {
... 'd1': 5,
... 'd2': {
... 'dd1': 6,
... 'dd2': 7
... }
... }
... }
>>> flatten_dict(nest_dict)
{'a': 1, 'b': [1, 2], 'c_cc1': 3, 'c_cc2': 4, 'd_d1': 5, 'd_d2_dd1': 6, 'd_d2_dd2
\rightarrow': 7}
>>> flatten_dict(nest_dict, inner_name=True)
{'a': 1, 'b': [1, 2], 'cc1': 3, 'cc2': 4, 'd1': 5, 'dd1': 6, 'dd2': 7}
```
• Make select columns, reorder columns easily

```
>>> import numpy as np
>>> import pandas as pd
>>> from tidyframe import select, reorder_columns
>>> df = pd.DataFrame(np.array(range(10)).reshape(2, 5),
... columns=list('abcde'),
```

```
... index=['row_1', 'row_2'])
>>> select(df, columns=['b', 'd'])
   b d
row_1 1 3
row_2 6 8
>>> select(df, columns_minus=['b', 'd'])
   a c e
row_1 0 2 4
row_2 5 7 9
>>> select(df, pattern='[a|b]')
  a b
row_1 0 1
row_2 5 6
>>> df = pd.DataFrame([{'a': 1, 'b': 1, 'c': 1, 'd': 1, 'e': 2}])
>>> df_reorder = reorder_columns(df, ['b', 'c'], last_columns=['a', 'd'])
>>> df_reorder
b c e a d
0 1 1 2 1 1
```
- Wapper SQLAlchemy function to help you create table, insert table, drop table easily
	- Help find suitable data type and string length for database table(you can change length by sqlalchemy Table object if you want)
	- Help you bulk insert records and find insert fail records quickly

```
>>> import pandas as pd
>>> from sqlalchemy import create_engine
>>> from datetime import datetime
>>> from tidyframe import (create table, load table schema, bulk insert)
>>>
>>> engine = create_engine('sqlite:///test_for_create_table.db')
>>> df = pd.DataFrame()
>>> df['a'] = list('abc')
\Rightarrow df['b'] = 1>>> df['c'] = 1.3
>>> df['d'] = [pd.np.nan, 10, 1.4]
>>> df['e'] = ['adev', pd.NaT, '']
>>> df['f'] = [datetime.now(), None, datetime.now()]
>>> df['g'] = [True, False, True]
\Rightarrow df['h'] = 2147483647 \star 2
>>> create_table(df,
... ... 'test table',
... engine,
... primary_key=['a'],
... nvarchar_columns=['e'],
... non_nullable_columns=['d'],
... create=False)
Table('test_table', MetaData(bind=Engine(sqlite:///test_for_create_table.db)),
˓→ Column('a', CHAR(length=1), table=<test_table>, primary_key=True,
˓→nullable=False), Column('b', Integer(), table=<test_table>), Column('c',
˓→Float(), table=<test_table>), Column('d', Float(), table=<test_table>,
˓→nullable=False), Column('e', NVARCHAR(length=8), table=<test_table>),
˓→Column('f', DATETIME(), table=<test_table>), Column('g', BOOLEAN(), table=
˓→<test_table>), Column('h', Integer(), table=<test_table>), schema=None)
>>>
>>> create_table(df,
```

```
... 'test_table_create',
... engine,
... primary_key=['a'],
... nvarchar_columns=['e'],
... non_nullable_columns=['d'],
... create=True)
True
>>>
>>> engine = create_engine("mysql://root:sdysuD4UXaynu84u@127.0.0.1/test_db")
>>> df = pd.DataFrame()
>>> df["a"] = ["a"] * 10000
>>> df["b"] = [1] * 10000
>>> df["c"] = [1.3] \times 10000>>>
>>> create table(df, "want insert table", engine, create=True)
True
>>> table = load_table_schema("want_insert_table", engine)
>>>
>>> df.iloc[0,0]= "abc"
>>> df.iloc[-1,0]= "abc"
>>>
>>> insert_fail_records = bulk_insert(df.to_dict("record"),
... table,
... engine,
... batch_size=100)
>>> len(insert_fail_records)
200
>>>
>>> insert_fail_records = bulk_insert(df.to_dict("record"),
... table,
... engine,
... batch_size=100,
... only_insert_fail=True)
>>> len(insert_fail_records)
2
```
## Dictionary Function

#### <span id="page-10-1"></span><span id="page-10-0"></span>deal with dict object

```
tools.dict.flatten_dict(source_dict, name_delimiter='_', inner_name=False)
     flatten nest dict
```
#### Parameters

- **source\_dict** (nest dict) –
- **name\_delimiter** (flatten name delimiter(non-use when inner\_name is True)) –
- **inner\_name** (False, use innermost name as retrun dict key or  $not) -$

#### Returns

Return type flatten dict

#### **Examples**

```
>>> from tidyframe import flatten_dict
>>> nest_dict = {
... 'a': 1,
... 'b': [1, 2],
... 'c': {
... 'cc1': 3,
... 'cc2': 4
... },
... 'd': {
... 'd1': 5,
... 'd2': {
... 'dd1': 6,
... 'dd2': 7
... }
```
**...** } **...** } **>>>** flatten\_dict(nest\_dict) {'a': 1, 'b': [1, 2], 'c\_cc1': 3, 'c\_cc2': 4, 'd\_d1': 5, 'd\_d2\_dd1': 6, 'd\_d2\_dd2 ˓<sup>→</sup>': 7} **>>>** flatten\_dict(nest\_dict, inner\_name=**True**) {'a': 1, 'b': [1, 2], 'cc1': 3, 'cc2': 4, 'd1': 5, 'dd1': 6, 'dd2': 7}

## Select DataFrame

<span id="page-12-1"></span><span id="page-12-0"></span>Easy Select Column Method from Pandas DataFrame

tools.select.**get\_batch\_dataframe**(*df*, *batch\_size=100*) split DataFrame to sub-DataDrame and each sub-DataDrame row size is batch\_size

#### **Parameters**

- **df** (Pandas DataFrame) –
- **batch\_size** (number of records in each sub-dataframe(default: 100)) –

Returns

Return type DataFrame generator

#### **Examples**

```
>>> import pandas as pd
>>> from tidyframe import get_batch_dataframe
>>> df = pd.DataFrame()
>>> df['col_1'] = list("abcde")
>>> df['col_2'] = [1, 2, 3, 4, 5]
\Rightarrow \Rightarrow dfs = [ x for x in get_batch_dataframe(df, 2)]
>>> dfs[-1]
    col_1 col_2
4 e 5
>>> [ x.shape[0] for x in dfs]
[2, 2, 1]
```
tools.select.**reorder\_columns**(*df*, *columns=None*, *pattern=None*, *last\_columns=None*) reorder columns of pandas DataFrame

#### **Parameters**

• **df** (Pandas DataFrame) –

- <span id="page-13-0"></span>• **columns** (list which want to head column name(non-use if pattern is not None)) –
- **pattern** (regular expression pattern which let selected columns be at head columns) –
- **last\_columns** (list which want to last column name) –

#### Returns

Return type Pandas DataFrame

#### **Examples**

```
>>> import pandas as pd
>>> from tidyframe import reorder_columns
>>> df = pd.DataFrame([{'a': 1, 'b': 1, 'c': 1, 'd': 1, 'e': 2}])
>>> df_reorder = reorder_columns(df, ['b', 'c'], last_columns=['a', 'd'])
>>> df_reorder
b c e a d
0 1 1 2 1 1
```
tools.select.**select**(*df*, *columns=None*, *columns\_minus=None*, *columns\_between=None*, *pattern=None*, *copy=False*)

Select Pandas DataFrame Columns

#### **Parameters**

- **df** (Pandas DataFrame) –
- **columns\_minus** (column which want to remove) –
- **columns\_between** (list with two element, select columns bwtween two columns) –
- **pattern** (regular expression or list of regular expression, return match columns) –
- **copy** (whether return deep copy DataFrame) –

#### Returns

Return type Pandas DataFrame

#### **Examples**

```
>>> import numpy as np
>>> import pandas as pd
>>> from tidyframe import select
>>> df = pd.DataFrame(np.array(range(10)).reshape(2, 5),
... columns=list('abcde'),
... index=['row_1', 'row_2'])
>>> select(df, columns=['b', 'd'])
  b d
row_1 1 3
row_2 6 8
>>> select(df, columns_minus=['b', 'd'])
   a c e
row_1 0 2 4
```

```
row_2 5 7 9
>>> select(df, pattern='[a|b]')
   a b
row_1 0 1
row_2
```
tools.select.**select\_index**(*x*, *i*, *otherwise=nan*) Select by index and Catch all Exception

#### **Parameters**

- $\mathbf{x}(array)$  –
- $\cdot$  **i** (index) -
- **otherwise** (fill value if exist exception) –

#### Returns

Return type x[i] if not exception happen else return otherwise

### Database Function

<span id="page-16-1"></span><span id="page-16-0"></span>Wapper SQLAlchemy function to help you create table, insert table, drop table easily.

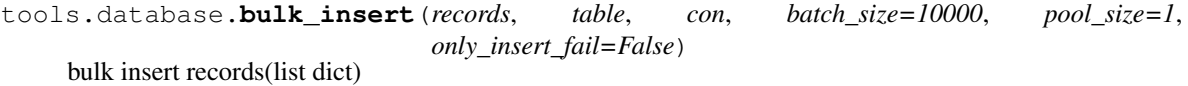

Parameters

- **records** (list of dict) –
- **table** (sqlalchemy Table object(you can get from function load\_table\_schema)) –
- **con** (sqlalchemy.engine.Engine or sqlite3.Connection) –
- **batch size** (batch size for bluk insert) –
- **pool\_size** (Int(default: 1), number of threads for insert records) –
- **only\_insert\_fail** (Bool(default: False), only return record wihich insert fail) –

#### Returns

Return type list of record which insert fail in batch records or list of record which fail to insert database

#### **Examples**

```
>>> import pandas as pd
>>> from sqlalchemy import create_engine
>>> from tidyframe import (create_table, load_table_schema, bulk_insert)
>>>
>>> engine = create_engine("mysql://root:sdysuD4UXaynu84u@127.0.0.1/test_db")
>>> df = pd.DataFrame()
```

```
>>> df["a"] = ["a"] \; * \; 10000>>> df["b"] = [1] * 10000
>>> df["c"] = [1.3] * 10000
>>>
>>> create_table(df, "want_insert_table", engine, create=True)
True
>>> table = load_table_schema("want_insert_table", engine)
>>>
>>> df.iloc[0,0]= "abc"
>>> df.iloc[-1,0]= "abc"
>>>
>>> insert_fail_records = bulk_insert(df.to_dict("record"),
... table,
... engine,
...<br>batch size=100)
>>> len(insert_fail_records)
200
>>>
>>> insert_fail_records = bulk_insert(df.to_dict("record"),
... table,
... engine,
... batch_size=100,
... only_insert_fail=True)
>>> len(insert_fail_records)
2
```
tools.database.**copy\_table\_schema**(*source\_table*, *target\_table*, *source\_con*, *target\_con*, *omit\_collation=False*, *create=True*, *add\_columns=[]*) Copy table schema from database to another database

#### Parameters

- **source\_table** (source table name in database) –
- **target\_table** (target table name) –
- **source\_con** (sqlalchemy.engine.Engine or sqlite3.Connection, source engine) –
- **target\_con** (sqlalchemy.engine.Engine or sqlite3.Connection, target engine) –
- **omit\_collation** (Bool(default: False), omit all char collation) –
- **create** (Bool(default: True), direct create table in database) –
- **add\_columns** (list of column object) –

#### Returns

Return type sqlalchemy Table object or True

#### **Examples**

```
>>> import pandas as pd
>>> from sqlalchemy import (create_engine, VARCHAR, Column, DateTime)
```

```
>>> from datetime import datetime
>>> from tidyframe import copy_table_schema
\rightarrow>>> engine = create_engine('sqlite:///source.db')
>>> engine_target = create_engine('sqlite:///target.db')
>>> df = pd.DataFrame()
>>> df['a'] = list('abc')
\Rightarrow df['b'] = 1\Rightarrow df['c'] = 1.3
>>> df['d'] = [pd.np.nan, 10, 1.4]
>>> df['e'] = ['adev', pd.NaT, '']
>>> df['f'] = [datetime.now(), None, datetime.now()]
>>> df['g'] = [True, False, True]
>>> df.shape
(3, 7)
>>> df.to_sql('raw_table', engine, index=False)
>>> copy_table_schema('raw_table',
... 'target_table',
... source_con=engine,
... target_con=engine_target,
... add_columns=[Column('last_maintain_date', DateTime())],
... omit_collation=True,
... create=True)
True
>>> pd.read_sql_table('target_table', engine_target).shape
(0, 8)
```
tools.database.**create\_table**(*df*, *name*, *con*, *primary\_key=[]*, *nvarchar\_columns=[]*, *non\_nullable\_columns=[]*, *dtype=None*, *create=True*, *all\_nvarchar=False*, *base\_char\_type=CHAR()*, *base\_nchar\_type=NVARCHAR()*, *base\_int\_type=Integer()*, *base\_bigint\_type=BigInteger()*, *base\_float\_type=Float()*, *base\_boolean\_type=BOOLEAN()*)

Create sqlalchemy Table object for create table in database

#### **Parameters**

- **df** (Pandas DataFrame) –
- **con** (sqlalchemy.engine.Engine or sqlite3.Connection) –
- **name** (string, name of SQL table) –
- **primary\_key** (list, primary key columns) –
- **nvarchar\_columns** (list, nvarchar columns) –
- **non\_nullable\_columns** (list, non-nullable columns) –
- **dtype** (dict, optional, specifying the datatype for columns. The keys should be the column names and the values should be the SQLAlchemy types or strings for the sqlite3 legacy mode.) –
- **all\_nvarchar** (Bool, all string column use NVARCHAR or not) –
- **create** (Bool(default: False), direct create table in database) –

```
Returns
```
<span id="page-19-0"></span>Return type sqlalchemy Table object or True

#### **Example**

```
>>> import pandas as pd
>>> from sqlalchemy import create_engine
>>> from datetime import datetime
>>> from tidyframe import create_table
>>>>>> engine = create_engine('sqlite:///test_for_create_table.db')
>>> df = pd.DataFrame()
>>> df['a'] = list('abc')
\Rightarrow df['b'] = 1
>>> df['c'] = 1.3
>>> df['d'] = [pd.np.nan, 10, 1.4]
>>> df['e'] = ['adev', pd.NaT, '']
>>> df['f'] = [datetime.now(), None, datetime.now()]
>>> df['g'] = [True, False, True]
>>> df['h'] = 2147483647 * 2
>>> create_table(df,
... 'test_table',
... engine,
... primary_key=['a'],
... nvarchar_columns=['e'],
... non_nullable_columns=['d'],
... create=False)
Table('test_table', MetaData(bind=Engine(sqlite:///test_for_create_table.db)),
˓→Column('a', CHAR(length=1), table=<test_table>, primary_key=True,
˓→nullable=False), Column('b', Integer(), table=<test_table>), Column('c',
˓→Float(), table=<test_table>), Column('d', Float(), table=<test_table>,
˓→nullable=False), Column('e', NVARCHAR(length=8), table=<test_table>), Column('f
˓→', DATETIME(), table=<test_table>), Column('g', BOOLEAN(), table=<test_table>),
˓→Column('h', Integer(), table=<test_table>), schema=None)
>>>
>>> create_table(df,
... 'test_table_create',
... engine,
... primary_key=['a'],
... nvarchar_columns=['e'],
... non_nullable_columns=['d'],
... create=True)
True
```
tools.database.**drop\_table**(*name*, *con*) drop table from database

#### **Parameters**

- **name** (string, name of SQL table) –
- **con** (sqlalchemy.engine.Engine or sqlite3.Connection) –

Returns

Return type True

#### <span id="page-20-0"></span>**Examples**

```
>>> import pandas as pd
>>> from sqlalchemy import create_engine
>>> from tidyframe import drop_table
>>>
>>> engine = create_engine("sqlite:///raw_table.db")
>>> df = pd.DataFrame([{"a": 1, "b": 2}, {"a": 1, "b": 2}])
>>> df.to_sql("raw_table", engine)
>>> drop_table("raw_table", engine)
True
```
#### tools.database.**fit\_table\_schema\_type**(*df*, *table*)

Fit DataFrame to table schema type, let you can use DataFrame.to\_sql directly if table is exist. Limit: Not tranform column dtype if python\_type is str and column dtype is object

#### Parameters

```
• df (Pandas DataFrame) –
```
• **table** (Table object) –

Returns

Return type None

```
tools.database.get_create_table_script(table)
```
get create table script

```
Parameters table (sqlalchemy Table object) -
```
Returns

Return type string which sqlalchemy create for create table

#### **Examples**

```
>>> import pandas as pd
>>> from sqlalchemy import create_engine
>>> from tidyframe import create_table, get_create_table_script
>>>
>>> engine = create_engine('sqlite:///testing_get_create_table_script.db')
>>> df = pd.DataFrame()
>>> df['a'] = list('abc')
>>> df['b'] = 1
>>> df['c'] = 1.3
>>> table = create_table(df,
... 'test_table',
... engine,
... primary_key=['a'],
... nvarchar_columns=['e'],
... non_nullable_columns=['d'],
... create=False)
>>> create_table_script = get_create_table_script(table)
```
tools.database.**load\_table\_schema**(*name*, *con*)

load table schema from database

#### **Parameters**

- **name** (string, name of SQL table) –
- **con** (sqlalchemy.engine.Engine or sqlite3.Connection) –

#### Returns

Return type sqlalchemy Table object

#### **Example**

```
>>> import pandas as pd
>>> from sqlalchemy import (create_engine, Table, MetaData)
>>> from tidyframe import (load_table_schema, create_table)
>>>
>>> engine = create_engine('sqlite:///load_table_schema.db')
>>> num_row = 100000
>>> df = pd.DataFrame()
>>> df['a'] = ['a'] * num_row
>>> df['b'] = ['b'] * num_row
>>> df['c'] = ['c'] * num_row
>>> create_table(df, 'test_table', engine, create=True)
True
>>> records = df.to_dict('record')
>>> table_b = load_table_schema('test_table', engine)
>>> table_b
Table('test_table', MetaData(bind=Engine(sqlite:///load_table_schema.db)), Column(
˓→'a', CHAR(length=1), table=<test_table>), Column('b', CHAR(length=1), table=
˓→<test_table>), Column('c', CHAR(length=1), table=<test_table>), schema=None
```
### DataFrame Combination

<span id="page-22-1"></span><span id="page-22-0"></span>All combination rows from list of DataFrame

```
tools.combination.combination(dfs)
     All combination rows from list of DataFrame
```

```
Parameters dfs (list of Pandas DataFrame) -
```
Returns

Return type Pandas DataFrame

#### **Examples**

```
>>> import pandas as pd
>>> from tidyframe import combination
>>> df_a = pd.DataFrame({'a1': list('ABC'), 'a2': list('CDE')})
>>> df_b = pd.DataFrame({'b1': list('01234'), 'b2': list('56789')})
>>> df_c = pd.DataFrame({'c1': list('pq'), 'c2': list('rs')})
>>> combination([df_a, df_b, df_c])
  index_0 a1 a2 index_1 b1 b2 index_2 c1 c2
0 0 A C 0 0 5
1 0 A C 0 0 5 1 q s<br>2 0 A C 1 1 6 0 p r
2 0 A C 1 1 6 0 p r<br>3 0 A C 1 1 6 1 q s
3 0 A C 1 1 6 1 q s
4 0 A C 2 2 7 0 p r
5 0 A C 2 2 7 1 q s
6 0 A C 3 3 8 0 p r
7 0 A C 3 3 8 1 q s
8 0 A C 4 4 9 0 p r
9 0 A C 4 4 9 1 q s
10 1 B D 0 0 5 0 p r
11 1 B D 0 0 5 1 q s
12 1 B D 1 1 6 0 p r
13 1 B D 1 1 6 1 q s
```
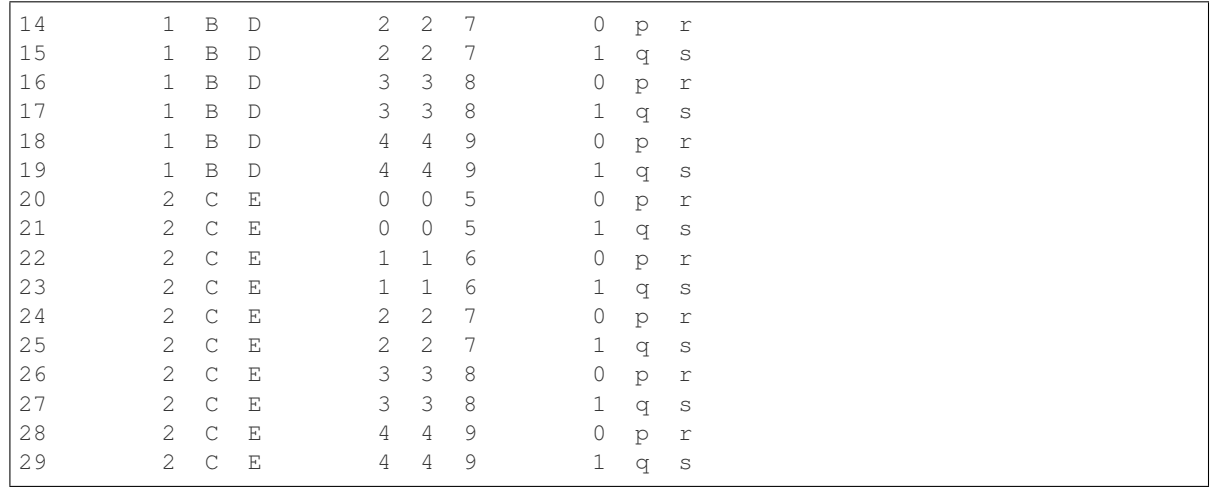

### Separate Function

#### <span id="page-24-1"></span><span id="page-24-0"></span>Separate string list to Pandas DataFrame

```
tools.separate.separate(series, index=None, columns=None, otherwise=nan)
     Separate string list to Pandas DataFrame
```
#### **Parameters**

- **series** (list of list or Series of list) –
- **index** (filter return index) –
- **columns** (return column name of DataFrame) –
- **otherwise** (numpy.NaN, fill value of not exist value) –

#### Returns

Return type Pandas DataFrame with split each element of series to column

#### **Examples**

```
>>> from tidyframe.tools import separate
>>> df = pd.DataFrame({'full_string': ['a b c d e z', 'f g h i']},
... index=['row_1', 'row_2'])
>>> series = df.full_string.str.split(' ')
>>> separate(series)
   col_0 col_1 col_2 col_3 col_4 col_5
row_1 a b c d e z
row_2 f g h i NaN NaN
```
## String Function

#### <span id="page-26-1"></span><span id="page-26-0"></span>string function

tools.string.**replace\_by\_dict**(*source\_string*, *mapping*) replace string by dictionary

#### **Parameters**

- **source\_string** (string) –
- **mapping** (dict) –

#### Returns return\_string

#### Return type string

tools.string.**strip\_whitespace**(*source\_string*) replace all space character in source\_string

#### Parameters **source\_string** (string) –

#### Returns return\_string

Return type string

tools.string.**strip\_whitespace\_include\_newline**(*source\_string*) replace all space character in source\_string include n r and t

Parameters **source\_string** (string) –

#### Returns return\_string

Return type string

### Windows Function

```
tools.window.apply_cum(series, cum_func=<function <lambda>>, judge_func=<function
                            <lambda>>, init_value=0)
     Apply Cumulative Function on Series or list
```
#### **Parameters**

- **series** (list or series) –
- **cum\_func** (cumulative function with two parameters) –
- **judge\_func** (judge function which return value is True or False for reset cumulative value) –
- **init\_value** (reset value if judge function result is True) –

#### Returns

Return type DataFrame with three columns(cum\_value, index\_first, index\_last)

#### **Example**

```
>>> import numpy as np
>>> from tidyframe import apply_cum
\Rightarrow series = np. random. randint (1, 6, 10)\Rightarrow cum_func = lambda x, y: x * y
>>> judge_func = lambda x: x > 10
>>> apply_cum(series, cum_func, init_value=1)
cum_value index_first index_last
0 4 True False
1 4 False False
2 20 False False
3 20 False False
4 100 False False
5 200 False False
6 200 False False
```
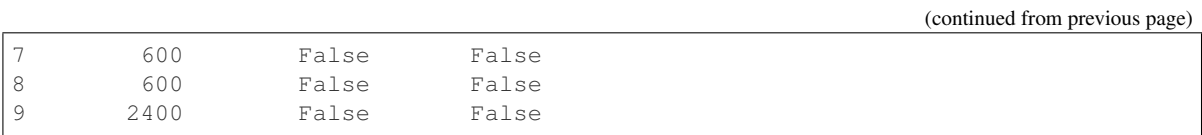

### Case When in Series

```
tools.case_when.coalesce(df, columns, default_value=nan)
     Coalesce column by list of column
```
#### **Parameters**

- **df** (Pandas DataFrame) –
- **columns** (list or pandas index) –
- **default\_value** (value which replace None or NaN in return series) –

Returns

Return type Pandas Series

#### **Examples**

```
>>> import pandas as pd
>>> from tidyframe import coalesce
>>> df = pd.DataFrame()
>>> df['a'] = [None, pd.np.NaN, pd.np.nan, pd.np.nan]
>>> df['b'] = [None, 4, 6, pd.np.nan]
>>> df['c'] = [None, pd.np.NaN, 6, pd.np.nan]
>>> coalesce(df, ['a', 'b', 'c'], default_value=10)
0 10.0
1 4.0
2 6.0
3 10.0
Name: a, dtype: float64
```
tools.case\_when.**fillna**(*\*args*)

#### Fill non null value

Parameters **\*args** (list or series) –

#### <span id="page-31-0"></span>Returns

Return type list

#### **Examples**

```
>>> import pandas as pd
>>> from tidyframe import fillna
>>> fillna([None] * 3, [1, pd.np.NaN, None], [1, 2, 3])
[1, 2, 3]
```
tools.case\_when.**nvl**(*obj*, *default=nan*, *copy=True*) replace None or NaN value by default

#### Parameters

- **obj** (Series, list, or primitive variable types) –
- **default** (defalut) –
- **copy** (copy list or not if obj is list type) –

Returns

Return type series or list or primitive variable types

#### **Examples**

```
>>> import pandas as pd
>>> from tidyframe.tools import nvl
>>> nvl(None, 10)
10
>>> test_list = [0, 1, None, pd.np.NaN]
>>> test_series = pd.Series(test_list)
>>> nvl(test_series, 10)
0 0.0
1 1.0
2 10.0
3 10.0
dtype: float64
```
tools.case\_when.**try\_expect\_raw**(*function*)

A decorator which return first args when execpt happen

```
Parameters *args (list or series) –
```
Returns

Return type list

**Examples**

```
>>> from tidyframe import try_expect_raw
>>> my_sum = try_expect_raw(lambda x, y: x + y)
>>> my_sum(1, y='a')
1
```
## Transform DataFrame

#### <span id="page-32-1"></span><span id="page-32-0"></span>Convert Pandas DataFrame to nest DataFrame

```
transform.add_columns(df, columns, default=None, deepcopy=False)
     Add column if column is not exist
```
#### **Parameters**

- **df** (pandas DataFrame) –
- **columns** (list, add column names) –
- **default** (list or a object (defalut: NaN)) -
- **deepcopy** (bool, deepcopy df or not (default: True)) -

#### Returns

Return type pandas DataFrame

#### **Examples**

```
>>> import pandas as pd
>>> from tidyframe import add_columns
>>> df = pd.DataFrame()
>>> df['a'] = [1, 6]
>>> df['b'] = [2, 7]
>>> df['c'] = [3, 8]
>>> df['d'] = [4, 9]
>>> df['e'] = [5, 10]
>>> add_columns(df, columns=['a', 'f'], default=[30, [10, 11]])
>>> df
a b c d e f
0 1 2 3 4 5 10
1 6 7 8 9 10 11
```
<span id="page-33-0"></span>transform.**apply\_window**(*df*, *func*, *partition=None*, *columns=None*) apply window function in DataFrame

#### **Parameters**

- **df** (DataFrameGroupBy or DataFrame) –
- **func** (list of function) –
- **partition** (list of partition columns) –
- **columns** (list of columns which need to apply func) –

Returns

Return type Pandas Series

#### **Examples**

```
>>> import pandas as pd
>>> import numpy as np
>>> from tidyframe import apply_window
>>>
>>> iris = datasets.load_iris()
>>> df = pd.DataFrame({"range":[1, 2, 3, 4, 5, 6], "target":[1, 1, 1, 2, 2, 2]})
>>> apply_window(df, np.mean, partition=['target'], columns=df.columns[1])
0 1
1 1
2 1
3 2
4 2
5 2
Name: target, dtype: int64
```
transform.**nest**(*df*, *columns=[]*, *columns\_minus=[]*, *columns\_between=[]*, *key='data'*, *copy=False*) Nest repeated values

#### **Parameters**

- **df** (DataFrameGroupBy or DataFrame) –
- **columns** (list or index, nest columns) –
- **columns\_minus** (list or index, columns which do not want to  $nest$  – (must choose one of columns and columns\_minus)
- **columns\_between** (list with length 2, assigin nest columns between to two columns) –
- **copy** (False, return DataFrame using copy.deepcopy) –

```
transform.rolling(list_object, window_size, missing=nan)
     Rolling list of object
```
#### **Parameters**

- **list\_object** (list of objects) –
- **window\_size** (rolling windows size) –
- **missing** (default value if missing value in rolling window) –

#### Returns

<span id="page-34-0"></span>Return type list of list

#### **Examples**

```
>>> import pandas as pd
>>> from tidyframe import rolling
>>> a = list(range(10))
>>> pd.DataFrame({'a': a, 'b': rolling(a, 3)})
a b
0 0 [nan, nan, 0]
1 1 [nan, 0, 1]
2 2 [0, 1, 2]
3 3 [1, 2, 3]
4 4 [2, 3, 4]
5 5 [3, 4, 5]
6 6 [4, 5, 6]
7 7 [5, 6, 7]
8 8 [6, 7, 8]
9 9 [7, 8, 9]
```
transform.**to\_dataframe**(*data*, *index\_name='index'*) Change list of Pandas Serice to Pandas DataFrame

#### **Parameters**

- **data** (list of pandas Series) –
- **index\_name** (return index DataFrame column name) –

#### **Examples**

```
>>> import pandas as pd
>>> from tidyframe import to_dataframe
>>> list_series = [
... pd.Series([1, 2], index=['i_1', 'i_2']),
... pd.Series([3, 4], index=['i_1', 'i_2'])
... ]
>>> to_dataframe(list_series)
  i_1 i_2 index
0 1 2 None
1 3 4 None
```
transform.**unnest**(*df*, *drop=[]*, *copy=False*) Inverse Nest DataFrame

#### **Parameters**

- **df** (DataFrame with Series of Dataframe) –
- **drop** (list of column which do not return) –

## Reshape DataFrame

#### <span id="page-36-1"></span><span id="page-36-0"></span>Convert Pandas DataFrame Between Wide Format and Long Format

reshape.**gather**(*df*, *key\_col=None*, *key='key'*, *value='value'*, *dropna=True*) Gather column to key-value pairs

#### **Parameters**

- **df** (DataFrame) –
- **key** (return DataFrame column name of key) –
- **value** (return DataFrame column name fo value) –
- **dropna** (boolean, default True) Whether to drop rows in the resulting Frame/Series with no valid values

#### Returns

#### Return type Pandas DataFrame

reshape.**spread**(*df*, *row\_index*, *key*) Spread key-value pair to multiple columns

#### Parameters

- **df** (long format Dataframe) –
- **row\_index** (transform to wide format row index column) –
- **key** (key column which return DataFrame column name) –

#### Returns

Return type Pandas DataFrame

Indices and tables

- <span id="page-38-0"></span>• genindex
- modindex
- search

## Python Module Index

### <span id="page-40-0"></span>r

reshape, [33](#page-36-0)

## t

tools.case\_when, [27](#page-30-0) tools.combination, [19](#page-22-0) tools.database, [13](#page-16-0) tools.dict, [7](#page-10-0) tools.select, [9](#page-12-0) tools.separate, [21](#page-24-0) tools.string, [23](#page-26-0) tools.window, [25](#page-28-0) transform, [29](#page-32-0)

### Index

## <span id="page-42-0"></span>A

add\_columns() (*in module transform*), [29](#page-32-1) apply\_cum() (*in module tools.window*), [25](#page-28-1) apply\_window() (*in module transform*), [29](#page-32-1)

## B

bulk\_insert() (*in module tools.database*), [13](#page-16-1)

## C

coalesce() (*in module tools.case\_when*), [27](#page-30-1) combination() (*in module tools.combination*), [19](#page-22-1) copy\_table\_schema() (*in module tools.database*), [14](#page-17-0) create\_table() (*in module tools.database*), [15](#page-18-0)

## D

drop\_table() (*in module tools.database*), [16](#page-19-0)

## F

fillna() (*in module tools.case\_when*), [27](#page-30-1) fit\_table\_schema\_type() (*in module tools.database*), [17](#page-20-0) flatten\_dict() (*in module tools.dict*), [7](#page-10-1)

## G

gather() (*in module reshape*), [33](#page-36-1) get\_batch\_dataframe() (*in module tools.select*), [9](#page-12-1) get\_create\_table\_script() (*in module tools.database*), [17](#page-20-0)

## L

load\_table\_schema() (*in module tools.database*), [17](#page-20-0)

### N

nest() (*in module transform*), [30](#page-33-0) nvl() (*in module tools.case\_when*), [28](#page-31-0)

## R

reorder\_columns() (*in module tools.select*), [9](#page-12-1) replace\_by\_dict() (*in module tools.string*), [23](#page-26-1) reshape (*module*), [33](#page-36-1) rolling() (*in module transform*), [30](#page-33-0)

## S

```
select() (in module tools.select), 10
select_index() (in module tools.select), 11
separate() (in module tools.separate), 21
spread() (in module reshape), 33
strip_whitespace() (in module tools.string), 23
strip_whitespace_include_newline() (in
        module tools.string), 23
```
### T

```
to_dataframe() (in module transform), 31
tools.case_when (module), 27
tools.combination (module), 19
tools.database (module), 13
tools.dict (module), 7
tools.select (module), 9
tools.separate (module), 21
tools.string (module), 23
tools.window (module), 25
transform (module), 29
try_expect_raw() (in module tools.case_when), 28
```
### $\cup$

unnest() (*in module transform*), [31](#page-34-0)